#### e-ラーニングコース

#### パソコン基礎・応用・MOS 365&2019科 "急がば学べ!" スッキリわかる

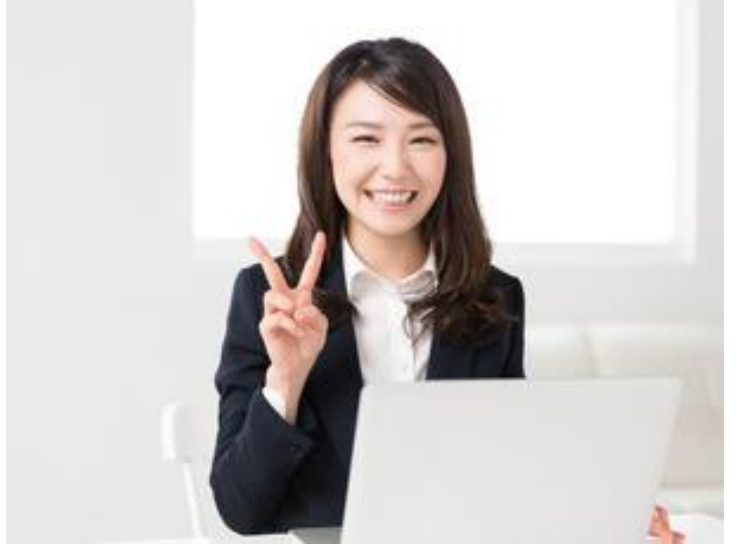

●MOS Word365&2019、MOS Excel365&2019 完全対応 知識ゼロからMOS試験合格レベルまで指導

#### ●MOS試験受験者の連続合格更新中!

- ●大学MOS講座も担当する専任講師によるスッキリわかる スクーリング授業
- ●まったくの初心者から、さらなるスキルアップを目指す方まで、 幅広く受講できます

●受講者の理解度に応じた個別指導を重視いたします

●e-ラーニング教材「よくわかるWord2019基礎」 **「よくわかるExcel2019基礎」**(富士通ラーニングメディア)

●使用教材「MOS Word 365&2019 対策テスト&問題集」 「MOS Excel 365&2019 対策テスト&問題集」 (FOM出版)(各2,310円税込) 「30時間でマスターOffice2019」(実教出版)(1,100円税込) オリジナル教材「ビジネスマナー」「就職支援」を無償配付いたします

障害者委託訓練とは(公財)東京しごと財団がハローワークと連携して実施する障害のある方のための多様な職業訓練です。 障害のある方が仕事をする上で役立つ知識や技能を身につけることを目的に、企業、民間教育機関、社会福祉法人、NPO 法人等、様々な機関に訓練を委託して実施しています。

## 障害者委託訓練実施機関 特定非営利活動法人 職業能力開発支援機構

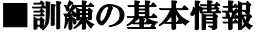

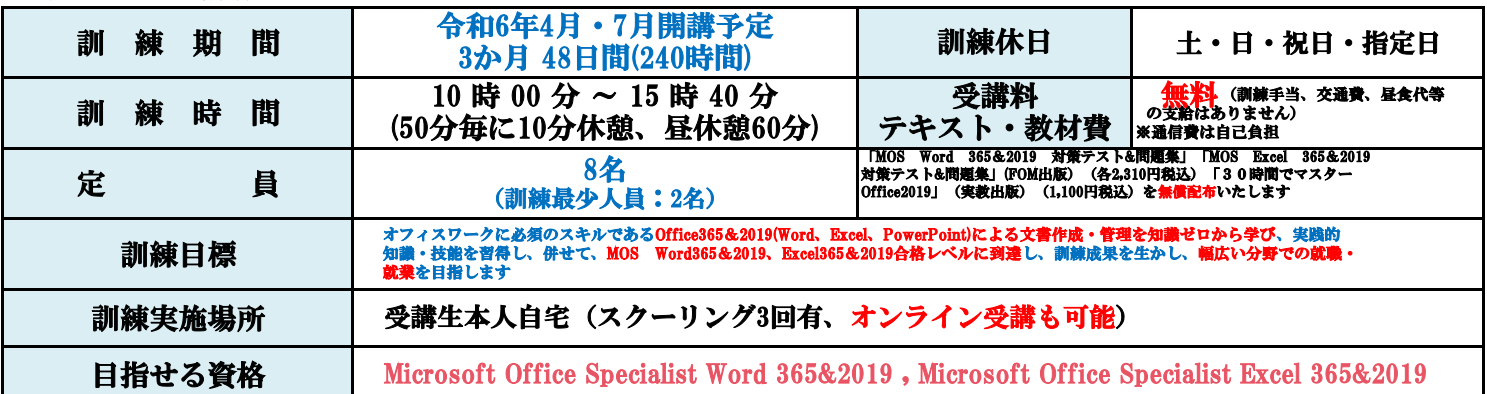

## ■訓練実施機関及び施設、問合せ先の情報

最寄駅からの地図

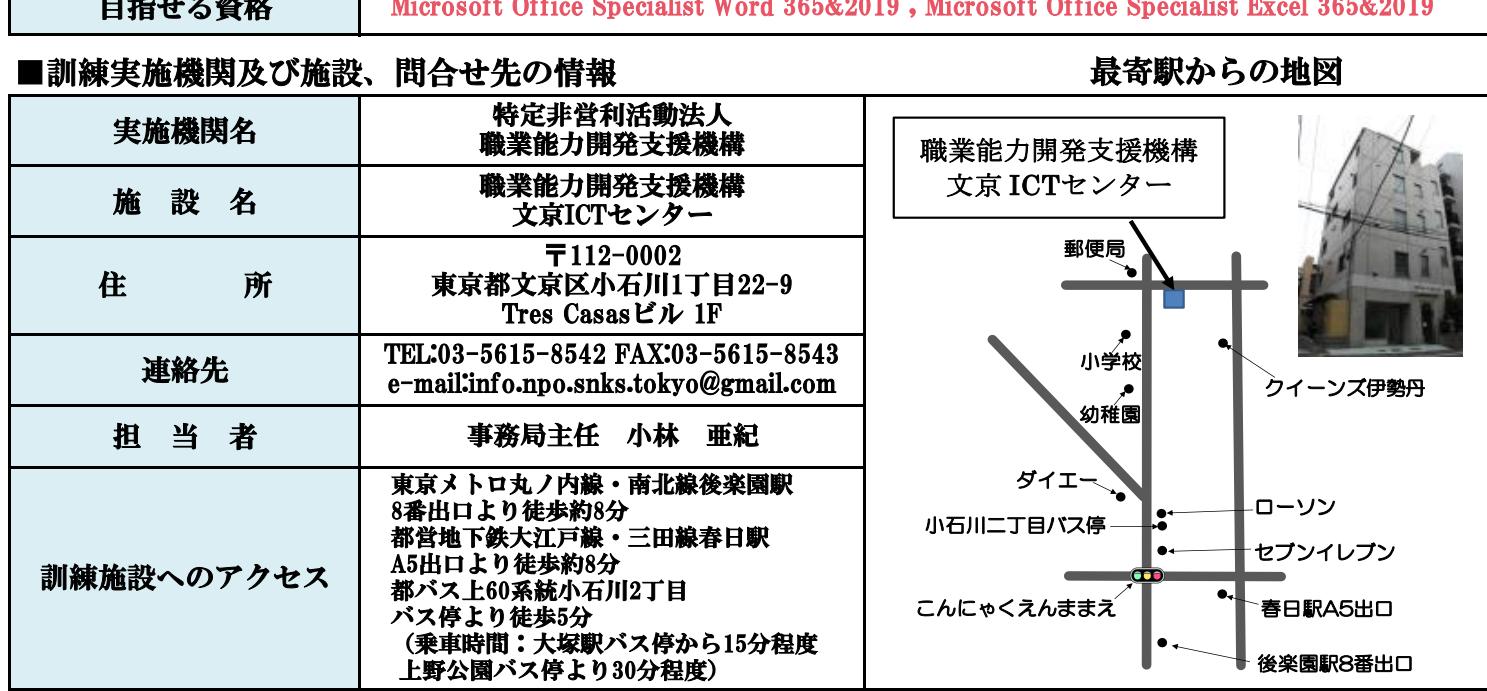

◆申込み状況により開講できない場合がございますのでご承知おきください

◆お申し込みは居住地管轄のハローワーク「障害者職業相談の窓口」にてお申し込みください(裏面参照)

#### ◆訓練対象者 パソコン基礎・応用・MOS 365&2019 科 "急がば学べ!" スッキリわかる

①身体障害であり、身体障害者手帳をお持ちの方。知的障害、精神障害、発達障害、その他(高次脳機能障害、難病等)であり、愛の手帳(療育手 帳)、精神障害者保健福祉手帳、公的な判定書(意見書、診断書)、難病指定の医療受給者証等をお持ちの方。 ※下肢機能障害、上肢機能障害、視覚障害、聴覚障害、知的障害などの詳細につき応相談。

②居住地管轄のハローワークに求職登録を行い、訓練受講の推薦を受けた方

③職業訓練を通じて就職しようとする意思のある方

④都内在住で訓練施設への通所が困難な障害者の方

### ◆訓練カリキュラム

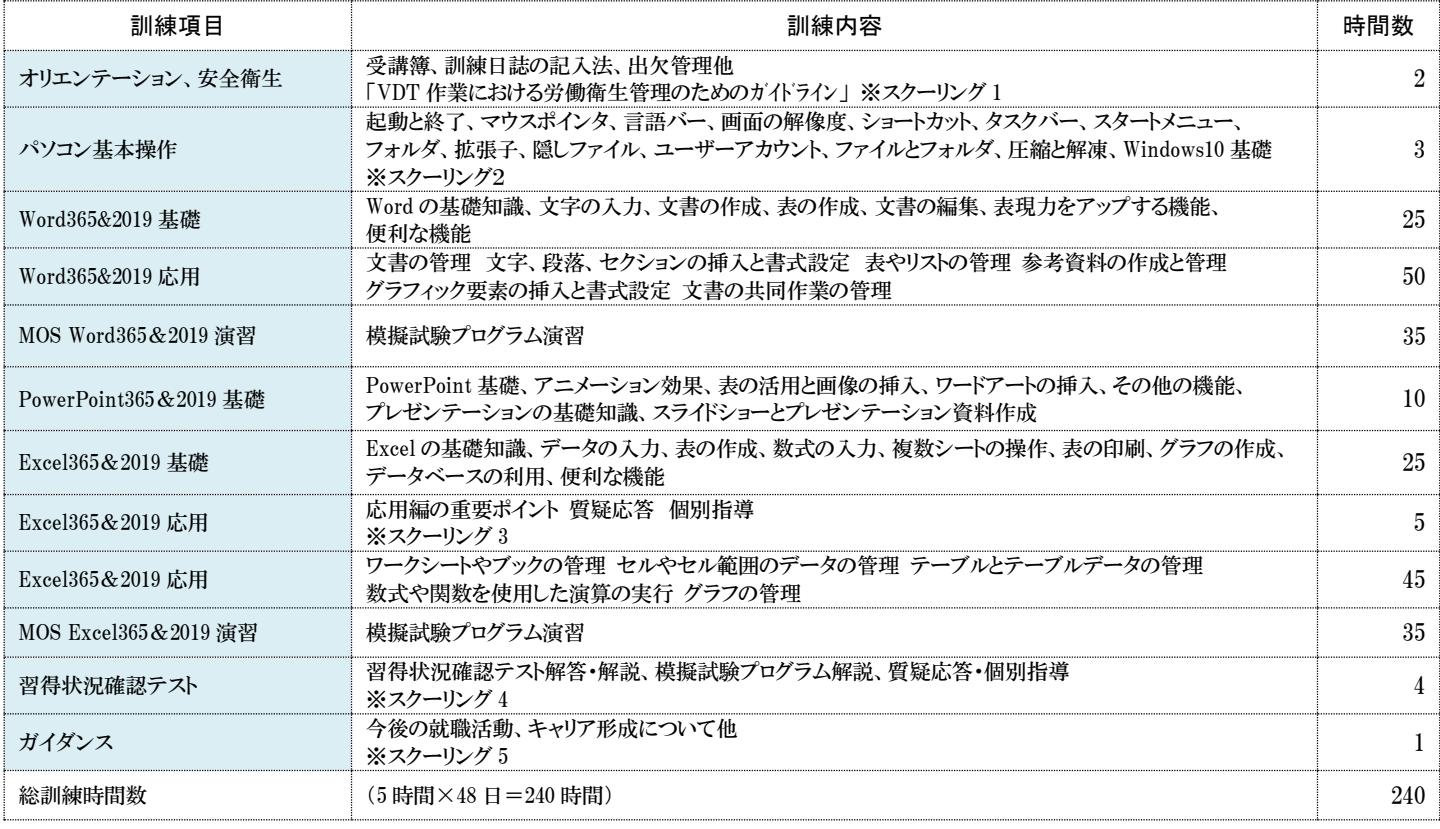

#### ハローワーク一覧

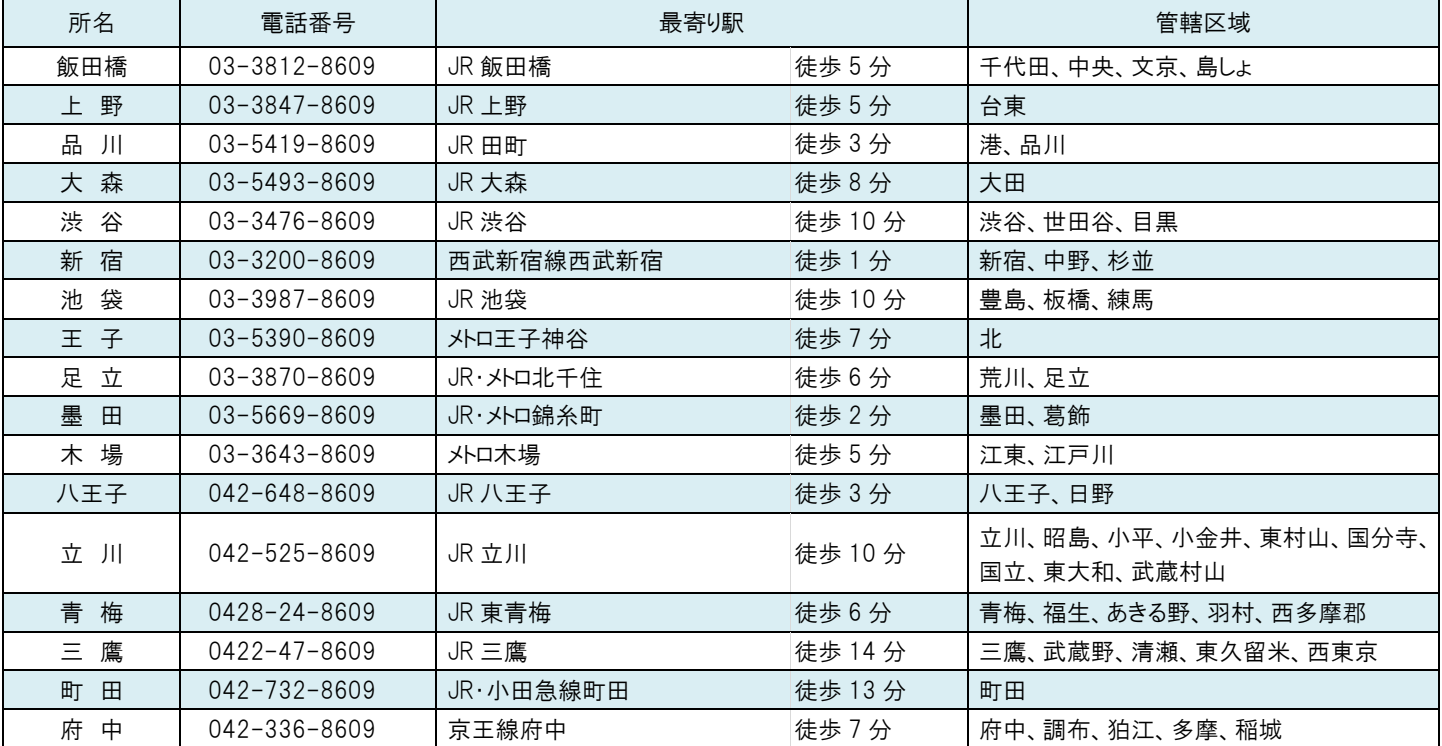

障害者委託訓練に関するお問い合わせ

### (公財)東京しごと財団 総合支援部 障害者就業支援課 委託訓練推進班 〒102-0072 東京都千代田区飯田橋 3-10-3 東京しごとセンター8 階 TEL:03-5211-2683

**URL https:// www.shigotozaidan.or.jp/shkn/ e-mail:itakukunren@shigotozaidan.or.jp** この障害者委託訓練は、東京しごと財団が、厚生労働省「障害者の多様なニーズに対応した委託訓練事業」を東京都から委託され実施しています

## 受講希望シート(A)

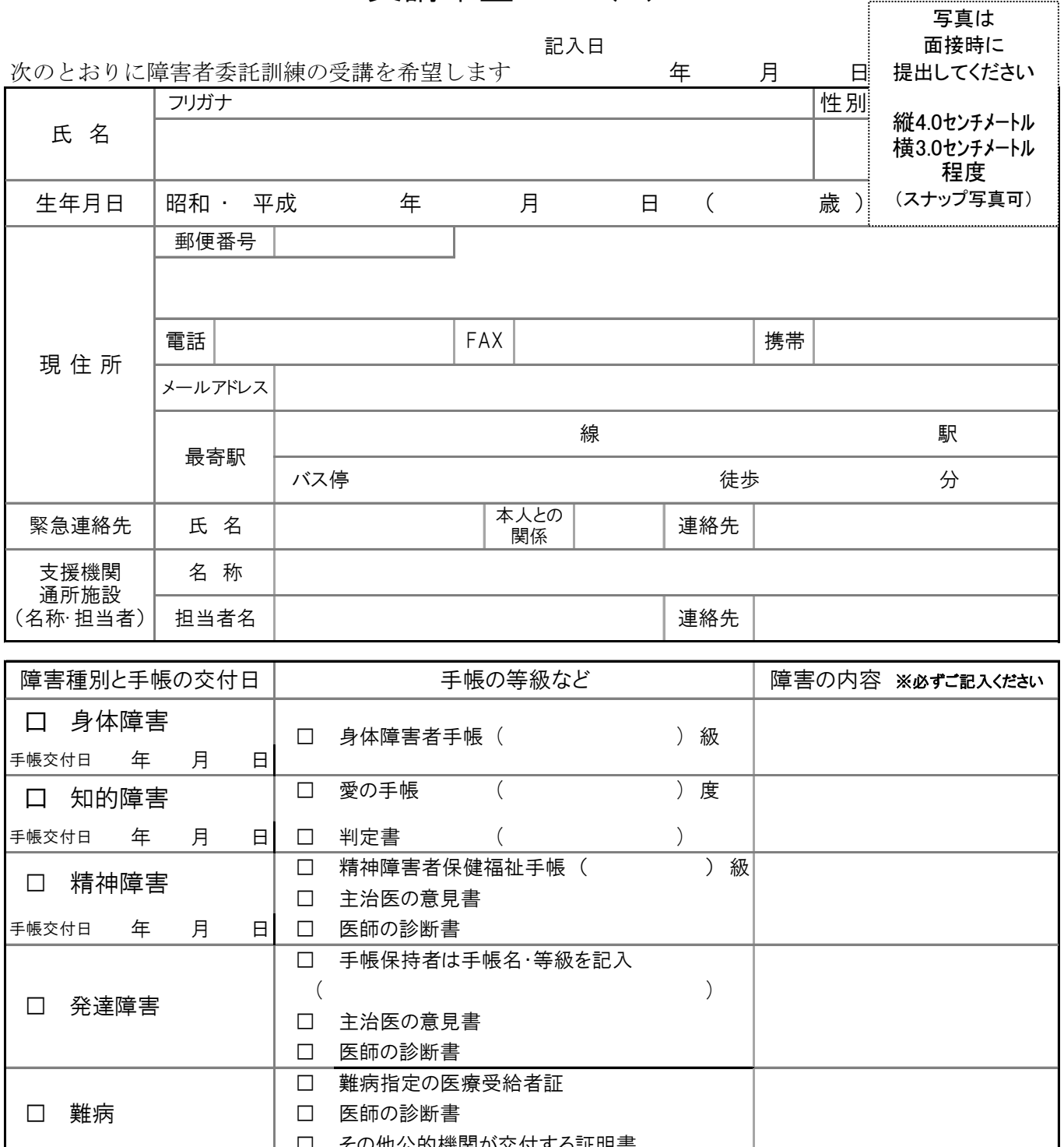

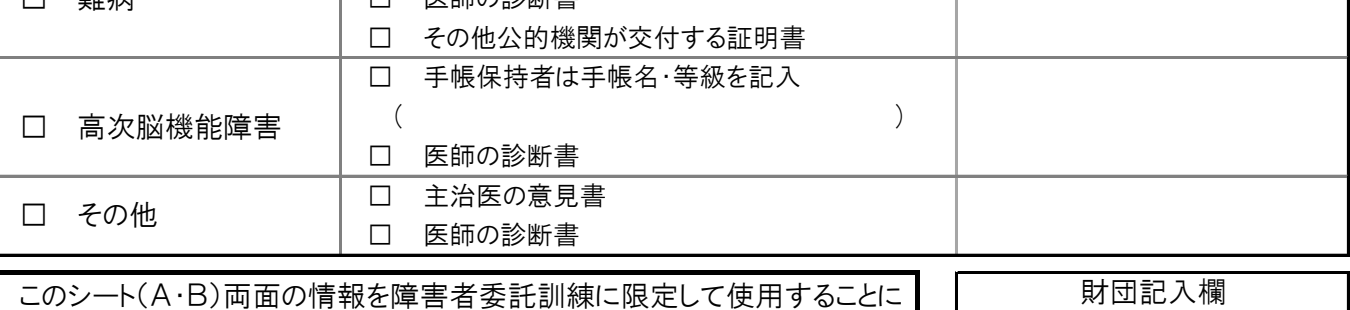

同意します。

本人署名

※受講希望シート(A)と(B)の原本を東京しごと財団までお送りください

/

/

担当 | 登録

# 受講希望シート(B)

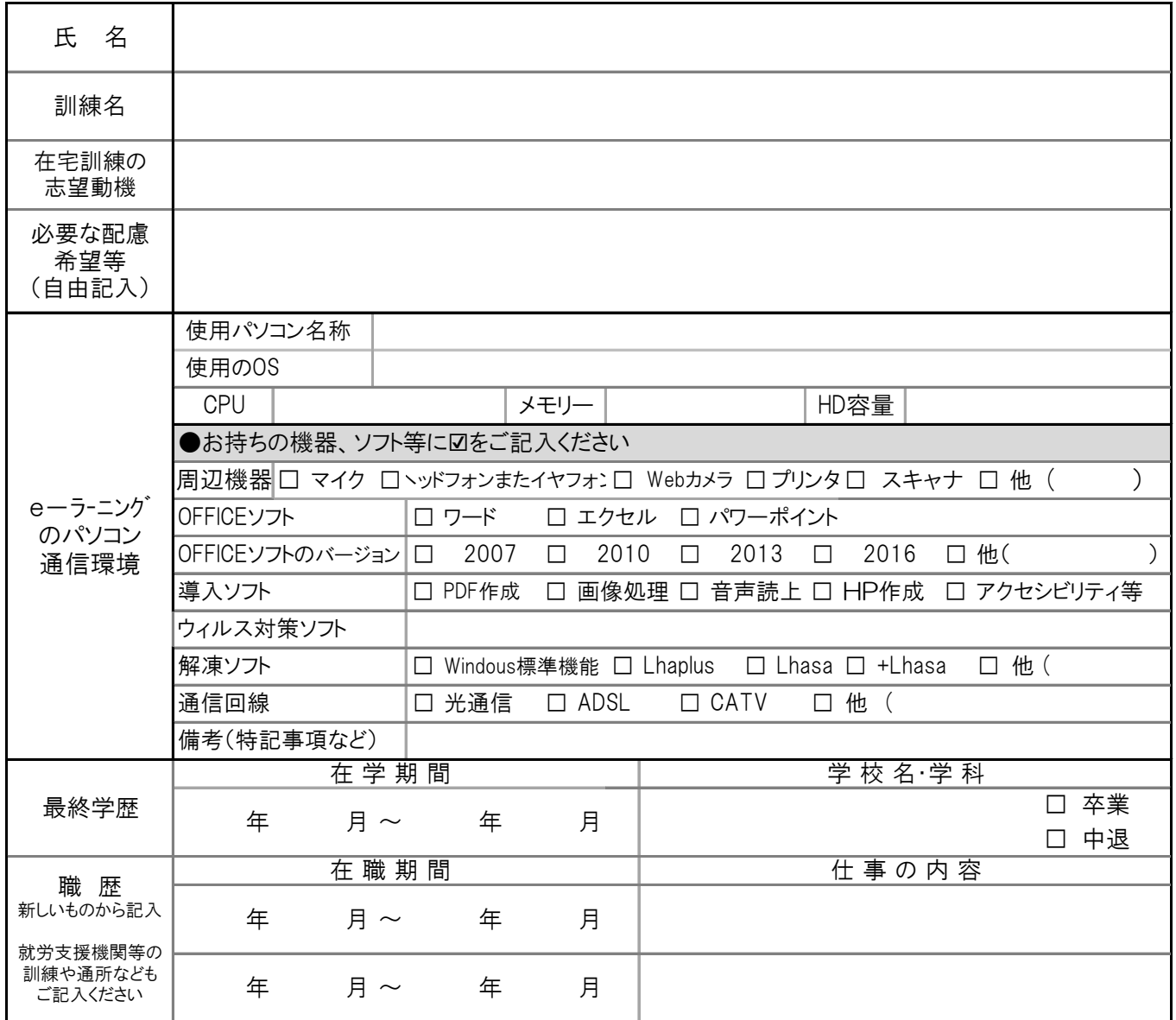

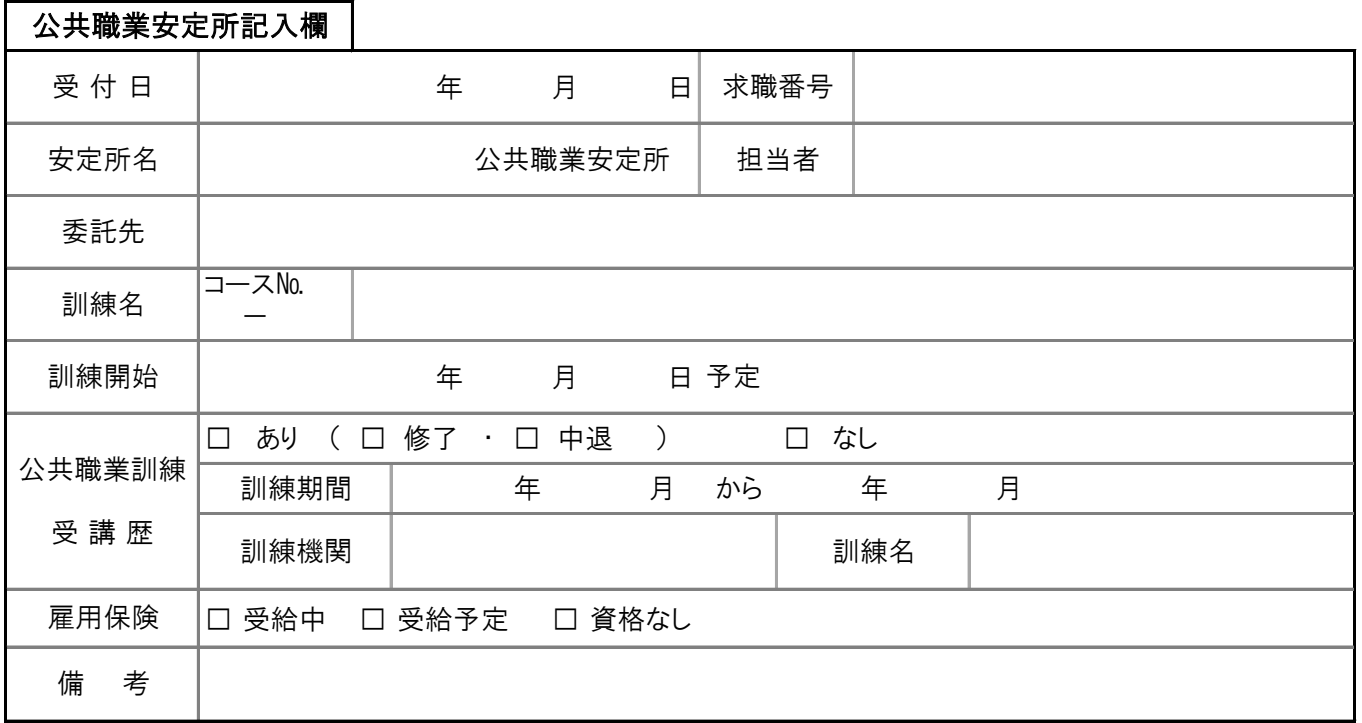